Министерство образования и науки Российской Федерации Федеральное агентство по образованию Югорский государственный университет

# **ПОСТРОЕНИЕ ПРОДОЛЬНОГО ПРОФИЛЯ ТРАССЫ**

Методические указания к расчетно-графической работе по дисциплине «Инженерная геодезия. Спецкурс»

г. Ханты-Мансийск

2006

Министерство образования и науки Российской Федерации Федеральное агентство по образованию Югорский государственный университет

*Кафедра «Физика и общетехнические дисциплины»* 

# **ПОСТРОЕНИЕ ПРОДОЛЬНОГО ПРОФИЛЯ ТРАССЫ**

Методические указания к расчетно-графической работе по дисциплине «Инженерная геодезия. Спецкурс»

г. Ханты-Мансийск

2006

### **ББК 26.1 УДК 528.4 П 63**

*Рецензент:* 

О. А. Яворук, доктор педагогических наук, профессор кафедры «Физика и общетехнические дисциплины»

**П 63 Построение продольного профиля трассы:** Методические указания к расчетно-графической работе по дисциплине «Инженерная геодезия. Спецкурс» / сост. А. А. Побережный, А. А. Кузнецов. – Ханты-Мансийск: ЮГУ, 2006. – 23 с.

В методических указаниях описана последовательность построения продольного и поперечного профиля трассы линейного сооружения, построения проектной линии. Приведены рисунки, на которых показаны форма продольного и поперечного профиля с указанием размеров отдельных элементов, образцы их оформления, общая компоновка графической части работы.

При описании последовательности выполнения расчетнографической работы приводятся примеры расчетов, необходимых для построения профилей и проектной линии, что помогает лучше понять содержание и смысл работы.

При составлении 1-ой и 2-ой части методических указаний были использованы примеры и схемы, приведенные в методических указаниях, изданных в 1978 году, составителем которых является доцент кафедры геодезии Сибирского автомобильнодорожного института Кардаев М. А.

> **ББК 26.1 УДК 528.4**

© Югорский государственный университет, 2006

## Содержание:

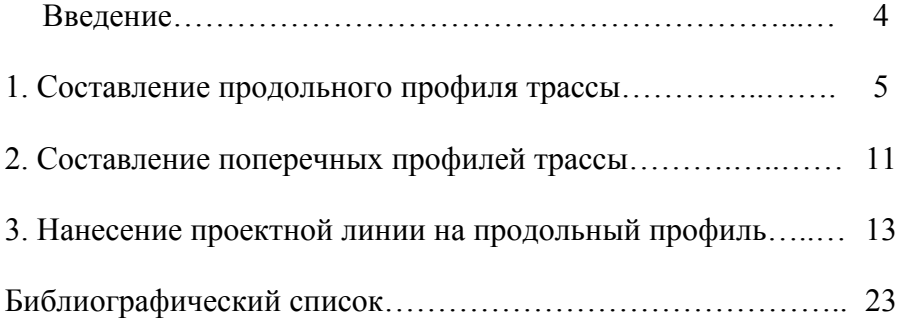

#### **Введение**

Выполнение четвертого раздела расчетно-графической работы «Построение продольного профиля» знакомит студентов с практикой графического изображения результатов нивелирования трассы. В этом разделе студенты осваивают процесс построения продольного, поперечного профиля трассы и нанесения проектной линии на продольный профиль.

Задание состоит из трех частей:

- 1. Составление продольного профиля трассы.
- 2. Составление поперечных профилей трассы.
- 3. Нанесение проектной линии на продольный профиль.

При описании последовательности и методики построения продольного и поперечных профилей приводится пример выполнения задания применительно к трассе, разбивка пикетажа и нивелирование которой рассмотрено в трех первых разделах расчетнографической работы.

При выполнении этого задания каждый студент должен иметь результаты разбивки пикетажа, пикетажную книжку и обработанный журнал нивелирования трассы. Для графических построений нужна миллиметровая бумага формата А3, линейка и простой карандаш.

После выполнения раздела «Построение продольного профиля» студент представляет к сдаче следующие материалы:

– продольный профиль трассы с нанесенной проектной линией;

– поперечные профили.

#### **1. Составление продольного профиля трассы**

Исходными данными для составления продольного профиля трассы являются пикетажная книжка, обработанный журнал нивелирования трассы, ведомость прямых и кривых. Продольный профиль составляется на миллиметровой бумаге в карандаше. Горизонтальный масштаб продольного профиля – 1:5000, вертикальный  $-1:500.$ 

Построение начинают с вычерчивания сетки профиля. Форма, размеры и названия граф сетки показаны на рисунке 1. Общая компоновка графической части задания приведена на рисунке 7.

Нижнюю линию сетки профиля необходимо проводить, отступив 3-4 см от края листа миллиметровой бумаги. Остальные горизонтальные линии сетки проводятся через расстояния, указанные в левой части рисунка 1. Для профиля трассы длиной 1 км в масштабе 1:5000 длина линии составит 270 мм. Из них 65 мм отводится для надписей названий граф сетки, 5 мм – на разрыв с сеткой профиля и 200 мм – на сам профиль. Необходимо проследить, чтобы первая вертикальная линия профиля была проведена на сантиметровом делении миллиметровой бумаги. Заполнение граф сетки выполняется в следующей последовательности:

1. Заполняется графа «расстояния». Для этого в масштабе 1:5000 откладываются отрезки, соответствующие расстояниям между пикетами. В нашем случае, так как расстояния между пикетами – 100 м, то откладываются отрезки по 2 см. Они отмечаются вертикальными линиями, названия пикетов подписываются в строке «пикеты» ниже строки «расстояния». Между пикетами в горизонтальном масштабе откладываются отрезки, равные расстояниям между плюсовыми точками, которые берутся из журнала нивелирования трассы. Как и пикеты, они отмечаются вертикальными линиями. Такими точками являются: ПК-3+10, ПК-3+25, ПК-3+50, ПК-3+66, ПК-4+60. Расстояния между плюсовыми точками и смежными пикетами подписываются в метрах между вертикальными линиями (см. рис. 1). Сумма подписанных между двумя соседними пикетами расстояний должна быть равна 100 м.

2. Такими же вертикальными линиями пикеты и плюсовые точки повторяются в графе «отражение пикетов», но без подписей пикетов и расстояний между плюсовыми точками.

3. В графу «отметки земли» записываются округленные до сантиметров отметки (высоты) пикетов и плюсовых точек, которые берутся из журнала нивелирования трассы.

4. По данным пикетажного журнала в графу «план трассы» в масштабе 1:5000, наносят результаты съемки в полосе 50 м по обе стороны от трассы. Значения размеров контуров и плюсовых обозначений не наносятся.

Горизонтальная линия, проходящая посредине графы, соответствует спрямленной трассе. На трассе стрелками вправо и влево показываются вершины углов поворота. Вершины углов поворота

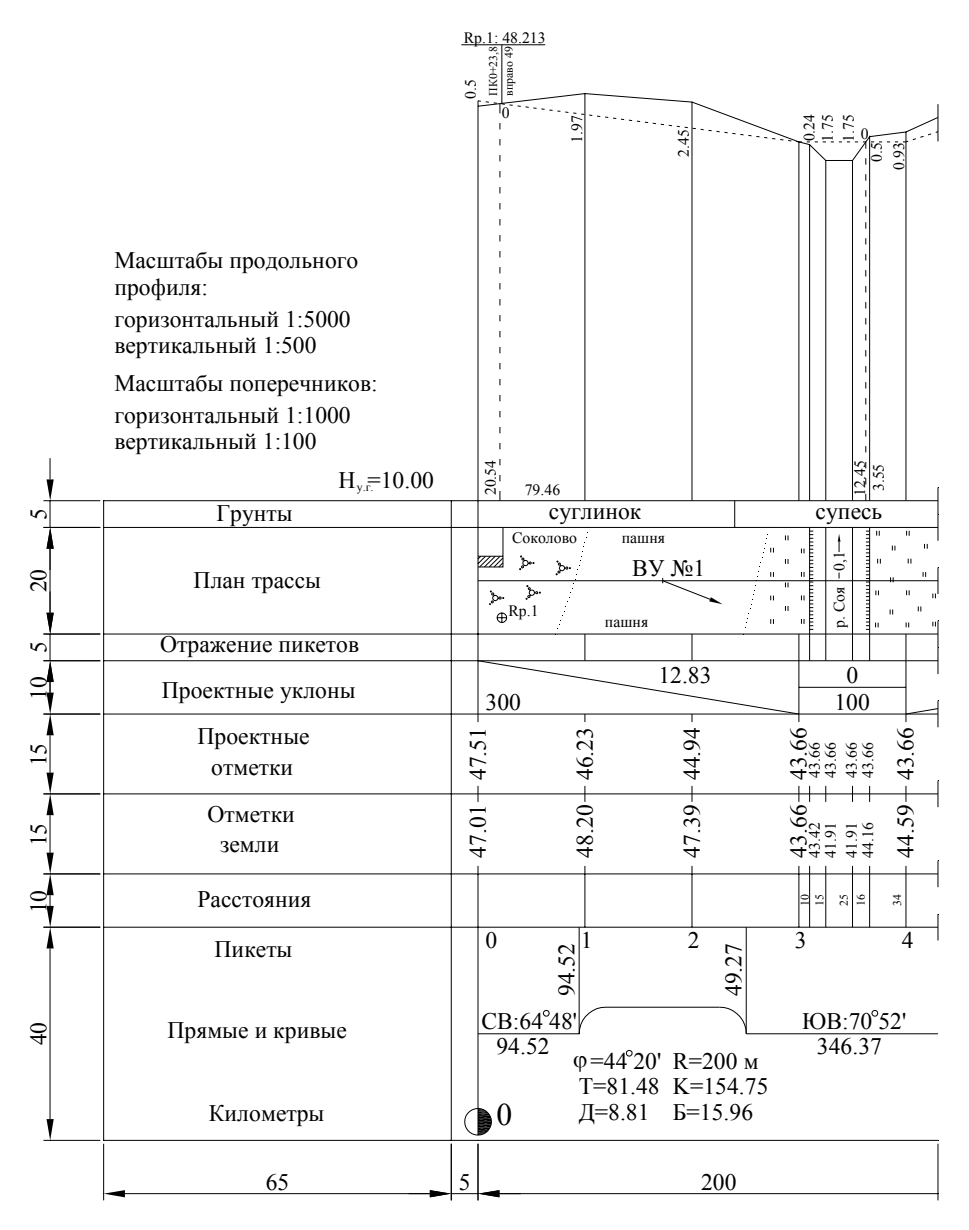

Рис. 1. Фрагмент продольного профиля трассы

располагают по пикетажному значению середины соответствующих кривых. Стрелки указывают изменение направления трассы (поворот вправо или влево). Подписываются названия вершин углов поворота.

5. Пользуясь ведомостью прямых и кривых, заполняется графа «прямые и кривые». Точки начала и конца кривой располагаются в соответствии с их пикетажными значениями. Кривая обозначается дугой вверх, если трасса поворачивает направо, дугой вниз, если – налево. Высота дуги – 5 мм. Для каждой кривой выписываются ее элементы, угол поворота, радиус, тангенс, длина кривой, домер и биссектриса.

Из точек начала и конца кривых восстанавливают перпендикуляры до графы «расстояния». Слева на полученных линиях записывают их плюсовое значение (расстояние от предыдущего пикета). Например, если пикетажное значение начала кривой: ПК-0+94.52, то слева на перпендикуляре пишется 94.52 (см. рис. 1 – графа «прямые и кривые»). Значения румбов и длин прямых вставок берутся из ведомости прямых и кривых и записываются соответственно над линией трассы и под линией.

6. В строке «километры» вниз вычерчиваются отрезки, перпендикулярные к линии трассы, которые показывают положение километров на трассе (в нашем случае на ПК-0 и ПК-10). На концах отрезков вычерчиваются кружки диаметром 5 мм, правая половина которых закрашивается. Значения километров подписываются цифрами высотой – 4 мм.

7. Графа «грунты» заполняется по данным геологических исследований. В нашем случае это следующие данные:

- ПК-0 – ПК-2 + 40 – суглинок;

- ПК-2 + 40 – ПК-4 + 60 – супесь;

- ПК-4 + 60 – ПК-10 – суглинок.

8. Для построения профиля трассы линейного сооружения выбирается основание профиля или линия условного горизонта.

Обычно за линию условного горизонта принимается верхняя горизонтальная линия сетки профиля. Отметку линии условного горизонта при вертикальном масштабе 1:500 удобно выбрать кратной 10 м так, чтобы самая низкая точка продольного профиля располагалась над линией условного горизонта не ближе 5 см.

Самыми низкими точками профиля являются точки уреза воды реки Соя, это плюсовые точки ПК-3 +25 и ПК-3 +50. Для примера, рассматриваемого в методических указаниях, их отметки равны 41.91. В масштабе 1:500 в 5 см содержится 25 м, следовательно, за линию условного горизонта можно принять линию с отметкой не более 17.00 м, но, учитывая необходимость ее кратности 10 м, за отметку линии условного горизонта принимается отметка 10.00 м.

Для построения профиля, соответствующего положению каждого пикета и плюсовой точки, в этих точках восстанавливают перпендикуляры от линии условного горизонта. На перпендикулярах в масштабе 1:500 откладывают отрезки, равные разности отметок пикетов и плюсовых точек и отметки линии условного горизонта. Так, чтобы на профиле показать ПК-0, отметка которого  $H_{\Pi K-0}$  = 47.01 м, необходимо от линии условного горизонта в масштабе 1:500 (в 1 мм – 0.5 м) отложить отрезок, соответствующий высоте 37.01 м, что составляет 74 мм или 7.40 см. Чтобы показать ПК-1, имеющий отметку  $H<sub>HK-1</sub> = 48.20$  м, откладываем 38.20 м или 76.4 мм. Таким образом на профиль наносятся все точки, расположенные по оси будущего линейного сооружения, высоты которых определены при нивелировании.

Соединив верхние точки, отложенных отрезков прямыми линиями, получим продольный профиль трассы.

9. Над полученным профилем, согласно привязке к пикетажу трассы, приводится информация о местоположении реперов №1 и №2. Для этого, отступив от линии профиля вверх 1 см, проводят вертикальную линию. Слева вдоль линии пишется пикетажное расположение репера, справа – расположение относительно трассы, вправо или влево от трассы и на каком расстоянии. Информация о расположении реперов берется из пикетажной книжки. На горизонтальной линии записывается номер репера и его отметка (см. рис. 1 и рис. 7).

Для рассматриваемого в методических указаниях варианта информация о реперах будет выглядеть следующим образом:

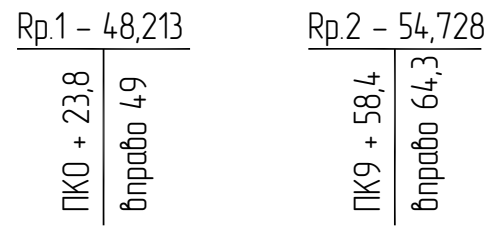

#### **2. Составление поперечных профилей трассы**

Для получения информации о рельефе в перпендикулярном к трассе направлении, при изыскании трассы разбиваются поперечные профили, а при нивелировании определяются высоты характерных точек поперечного профиля. В рассматриваемом примере профили разбиты на ПК-7 и ПК-9. Нивелирование поперечных профилей выполнено со станций 11 и 13. При выполнении расчетно-графической работы поперечные профили вычерчиваются справа от чертежа продольного профиля.

При построении поперечного профиля горизонтальный масштаб принимается равным 1:1000, а вертикальный - 1:100.

Построение поперечных профилей производят в следующей последовательности:

1. Вычерчивается сетка, состоящая из двух строк: нижняя – строка расстояний, верхняя – строка высот (см. рис. 2).

2. По центру сетки подписывается пикетажное значение точки, на которой разбит поперечный профиль.

3. В нижней строке сетки записывают расстояния между точками поперечного профиля.

4. Из журнала нивелирования трассы со станций 11 и 13 выбираются высоты характерных точек поперечного профиля с округлением до сантиметров и записываются в верхнюю строку сетки.

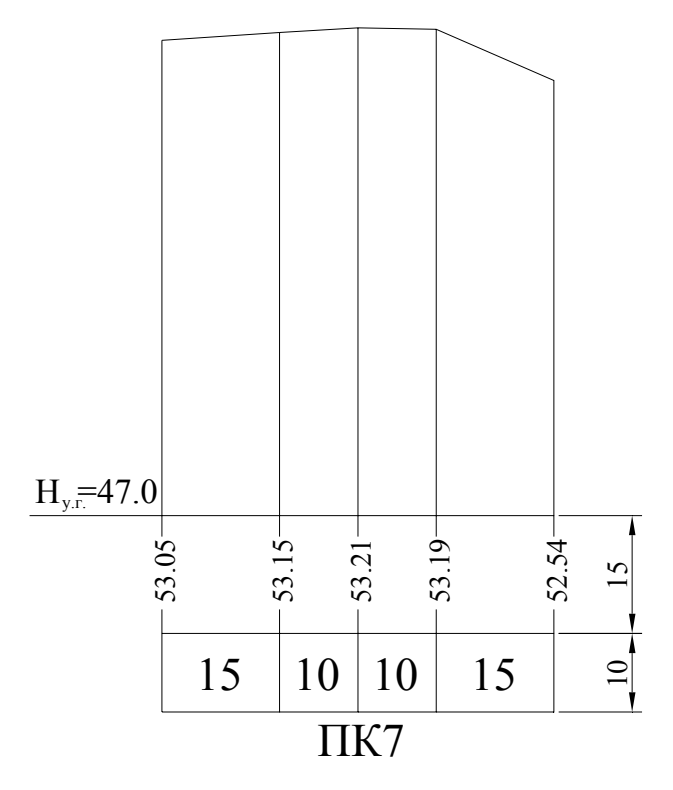

Рис. 2. Поперечный профиль

5. Верхняя линия верхней графы служит основанием или линией условного горизонта поперечного профиля, около которой подписывается отметка условного горизонта. Отметка условного горизонта определяется кратной одному метру с таким расчетом, чтобы самая нижняя точка профиля располагалась не ближе 5 см к линии условного горизонта.

Для нашего случая на пикете 7 отметку условного горизонта удобно принять равной 47.00, так как отметка самой нижней точки поперечного профиля, это точка П+25, равна 52.54 м. В этом случае

минимальное расстояние от линии условного горизонта до линии поперечного профиля будет равным 5.54 см.

6. На перпендикулярах, проведенных от основания профиля из точек поперечного профиля, в масштабе 1:100 откладываются отрезки, равные разностям отметок точек и отметки условного горизонта.

Аналогично строится поперечный профиль на ПК-9.

## **3. Нанесение проектной линии на продольный профиль**

Проектная линия – это линия на профиле местности, соединяющая точки, расположенные в местах, соответствующих плановому и высотному положению характерных точек сооружения (точки изменения проектного уклона).

Построение проектной линии выполняется с учетом технических и экономических требований, обеспечивающих нормальную работу построенного сооружения, в следующей последовательности:

1. Рассчитываются проектные отметки характерных точек проектной линии сооружения (см. рис. 3). При этом учитывается существующий уклон местности и технические требования на уклоны отдельных элементов сооружения.

При выполнении расчетно-графической работы строится продольный профиль условного линейного сооружения, это может быть дорога, водопровод, канализация, поэтому проектные отметки

рассчитываются не с учетом нормативных требований для сооружения, а по системе заданной преподавателем.

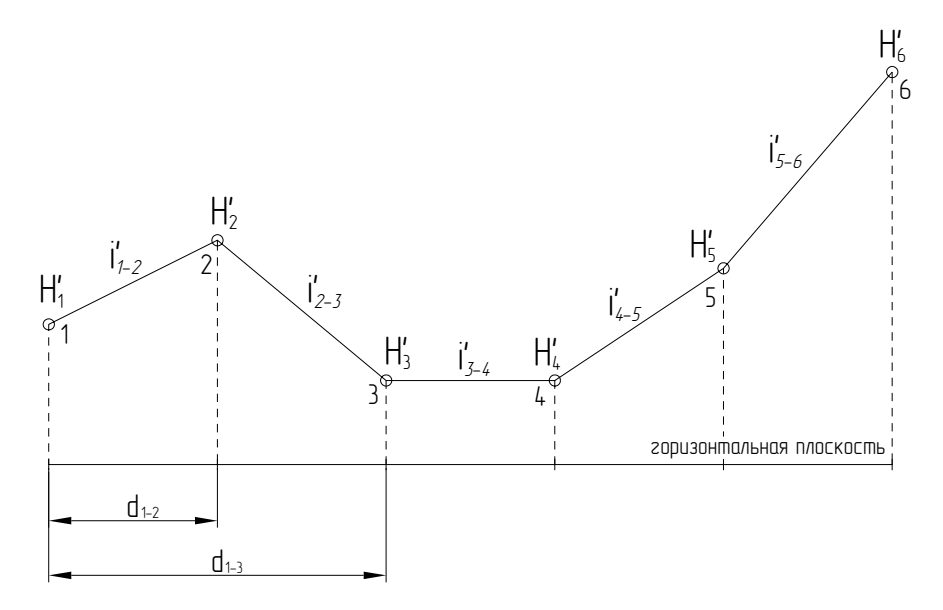

Рис. 3. 1,2,3,4,5,6 – характерные точки проектной линии трассы

Так в примере, рассматриваемом в методических указаниях, за характерные точки приняты: ПК-0, -3, -4, -6, -10, проектные отметки которых для всех вариантов заданий вычисляются следующим образом:

$$
H'_{HK-0} = H_{TK-0} + 0.50,
$$
  
\n
$$
H'_{TK-3} = H_{TK-3},
$$
  
\n
$$
H'_{TK-4} = H_{TK-3},
$$
  
\n
$$
H'_{IK-6} = H_{IK-6},
$$
  
\n
$$
H'_{IK-10} = H_{IK-10} + 0.20.
$$

где H' – проектные отметки точек, H – отметки земли.

В рассматриваемом примере проектные отметки характерных точек проектной линии, рассчитанные таким образом, будут следующие:

> $H'_{HK-0}$  = 47.01 + 0.50=47.51,  $H'_{IIK-3} = 43.66$ ,  $H'_{IIK-4} = 43.66$ ,  $H'_{IIK-6} = 52.10$ ,  $H'_{HK-10}$  =54.67+0.20=54.87.

Значения проектных отметок записываются в графу «проектные отметки» сетки продольного профиля (см. рис. 1 или рис. 7).

Точки проектной линии по полученным проектным отметкам наносятся на продольный профиль аналогично тому, как это выполнено при нанесении точек продольного профиля и описано в пункте 8 последовательности составления продольного профиля.

2. По проектным отметкам рассчитываются проектные уклоны по формуле:

$$
i'_{n-(n+1)} = \frac{(H_{n+1}^{\prime} - H_n^{\prime})}{d_{n-(n+1)}},
$$
\n(1)

где *i*'<sub>n-(n+1)</sub> – проектный уклон; H<sub>n</sub> – проектная отметка начала участка проектной линии, имеющего один уклон;  $H_{n+1}$  - проектная отметка конца участка проектной линии, имеющего один уклон;  $d_{n-(n+1)}$  − горизонтальное проложение участка проектной линии, имеющего один уклон (см. рис. 4).

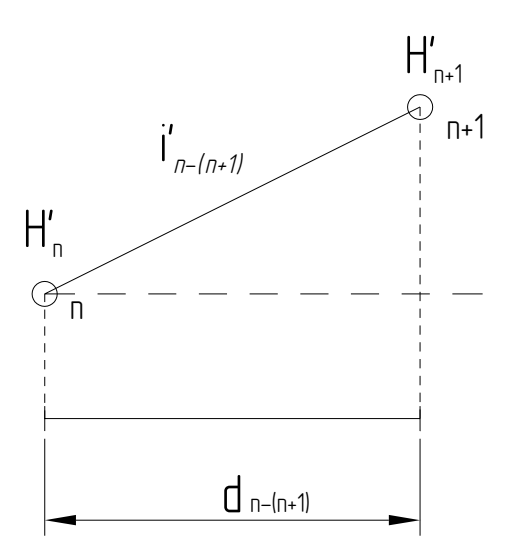

Рис. 4. Расчёт проектного уклона

Для рассчитанных в примере проектных отметок проектные уклоны будут получены следующим образом:

$$
i'_{\text{IIK-0-IIK-3}} = (43.66 - 47.51)/300 \text{ m} = -0.0128;
$$
  

$$
i'_{\text{IIK-3-IIK-4}} = (43.66 - 43.66)/100 \text{ m} = 0.0000;
$$
  

$$
i'_{\text{IIK-4-IIK-6}} = (52.10 - 43.66)/200 \text{ m} = 0.0422;
$$
  

$$
i'_{\text{IIK-6-IIK-10}} = (54.87 - 52.10)/400 \text{ m} = 0.00692.
$$

Результаты расчета проектных уклонов заносятся в графу «проектные уклоны» сетки продольного профиля следующим образом:

- в местах, соответствующих плановому положению характерных точек проектной линии прочерчиваются вертикальные линии;

- между вертикальными линиями по диагонали проводятся прямые линии, наклон которых соответствует направлению проектного уклона на данном участке проектной линии, если уклон равен 0, то проводится горизонтальная линия;
- над линиями подписываются значения вычисленных проектных уклонов в тысячных долях, т. е. если уклон на участке ПК-0 – ПК-3 равен –0.0128, то над линией необходимо написать 12.8 без указания знака, т. к. направление уклона этого участка показывает сама линия, проведенная по диагонали из верхнего левого угла в правый нижний;
- под линиями подписываются значения горизонтальных проложений участков.

3. Рассчитываются проектные отметки всех точек продольного профиля.

Вычисления выполняются по формуле:

$$
H'_{n} = H'_{0} + i'_{0-k} \cdot d_{0-n}, \qquad (2)
$$

где  $H_n$  – проектная отметка n-ой точки (см. рис. 5);  $H_0$  – проектная отметка начальной точки участка проектной линии с проектным уклоном  $i'_{0-k}$ ;  $i'_{0-k}$  – проектный уклон между точками «0» и «к» проектной линии;  $d_{0-n}$  – горизонтальное проложение от начальной точки участка до n-ой точки.

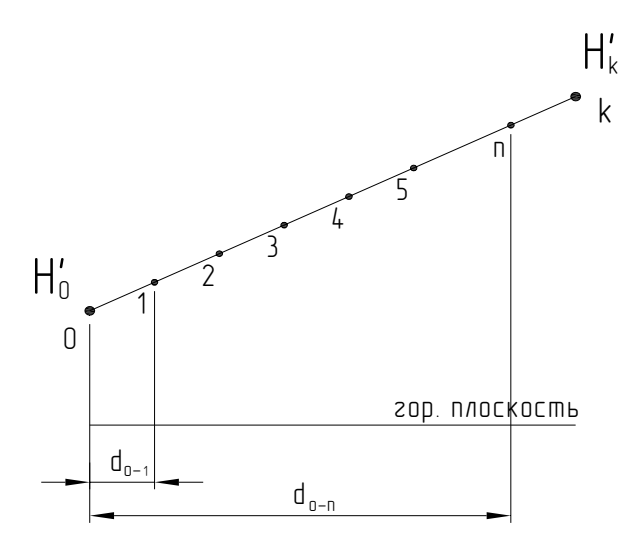

Рис. 5. Вычисление высот промежуточных точек

Так, например, для точки ПК-1, расположенной на участке проектной линии с уклоном *i'*ПК-0–ПК-3 = –0.0128, проектная отметка будет вычислена следующим образом:

 $H'_{HK-1} = H'_{HK-0} + i'_{TK-0-HK-3}$   $d'_{HK-0-HK-1}$  =47.51 + ( -0.0128)  $\cdot$ 100 = 46.23

Вычисленные проектные отметки всех точек продольного профиля записываются в графу «проектные отметки».

4. Вычисление рабочих отметок.

Рабочая отметка – это разность между проектной отметкой и отметкой земли одной и той же точки:

$$
h'_{n} = H'_{n} - H_{n}, \qquad (3)
$$

где h'<sub>n</sub> −рабочая отметка n-ой точки; H'<sub>n</sub> −проектная отметка n-ой точки; Н<sub>n</sub> – отметка земли n-ой точки.

Рабочая отметка точки ПК-1, вычисленная по этой формуле получится:

 $h'_{\text{HK-1}} = H'_{\text{HK-1}} - H_{\text{HK-1}} = 46.23 - 48.20 = 1.97$ 

Положительные рабочие отметки подписываются над линией продольного профиля (см. рис. 1). Это означает, что для достижения проектных отметок в этих точках при выполнении строительных работ их необходимо поднимать, например, подсыпать грунт, на величину рабочей отметки.

Отрицательные рабочие отметки подписываются под линией продольного профиля, и это означает, что для достижения проектных отметок в этих точках при выполнении строительных работ их необходимо опускать, например, срезать грунт, на величину рабочей отметки.

5. Определение положения точек нулевых работ.

Точка пересечения проектной линии с поверхностью земли (линией профиля) называется точкой нулевых работ.

Изменение знака рабочих отметок на участке между характерными точками трассы говорит о наличии точки нулевых работ, положение которой определяется путем вычисления расстояний до неё от ближайших точек. Положение ближайших точек на трассе известно – это могут быть пикеты или плюсовые точки.

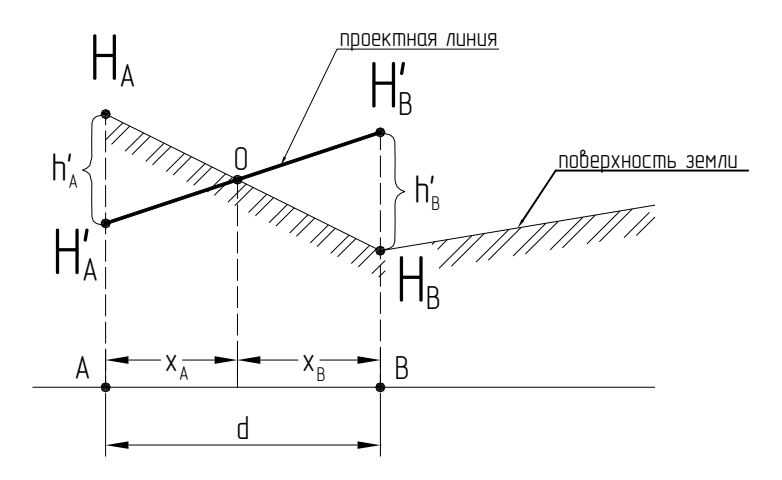

Рис. 6. Вычисление расстояний до точек нулевых работ

На рисунке 6: *А* и *В* – это точки, положение которых на трассе известно;  $H_A$ ,  $H_B$  – фактические отметки точек А и В;  $H_A$ ,  $H_B$  – проектные отметки точек А и В;  $x_A$  и  $x_B$  – расстояния соответственно от точек А и В до точки нулевых работ; *d* – расстояние между точками А и В; *h'<sup>А</sup>* и *h'В* – рабочие отметки соответственно точек А и В.

Расстояния до точек нулевых работ вычисляются по следующим формулам:

$$
x_{A} = \frac{d \cdot h'_{A}}{h'_{A} + h'_{B}}; \qquad x_{B} = \frac{d \cdot h'_{B}}{h'_{A} + h'_{B}}
$$
(5)

Рабочие отметки при вычислении берутся по абсолютной величине. Контролируется правильность вычисления расстояний до точек нулевых работ вычислением их суммы, которая должна быть равна расстоянию между точками А и В, то есть должно выполняться равенство:

$$
d = x_{\rm A} + x_{\rm B} \tag{6}
$$

Для примера рассчитаем положение точки нулевых работ расположенной между ПК-0 и ПК-1. По условию задачи рабочая отметка ПК-0 равна +0.50. Рабочую отметку ПК-1 мы вычислили и она равна –1.97. Вычислим расстояния от ПК-0 и от ПК-1 до точки нулевых работ:

$$
x_{\text{IIK-0}} = \frac{100 \cdot 0.50}{0.50 + 1.97} = 20.24;
$$
  

$$
x_{\text{IIK-1}} = \frac{100 \cdot 1.97}{0.50 + 1.97} = 79.76.
$$

Контроль:  $x_{\text{IIK-0}}+x_{\text{IIK-1}}=20.24+79.76=100.00$ , то есть выполняется условие  $d = x_A + x_B$ .

На продольном профиле от точек нулевых работ проводятся пунктирные линии до основания профиля. Между линиями, соответствующими положению точек профиля, от которых определялись расстояния, и пунктирными линиями подписываются значения вычисленных расстояний до 0.01 м (см. рис. 7).

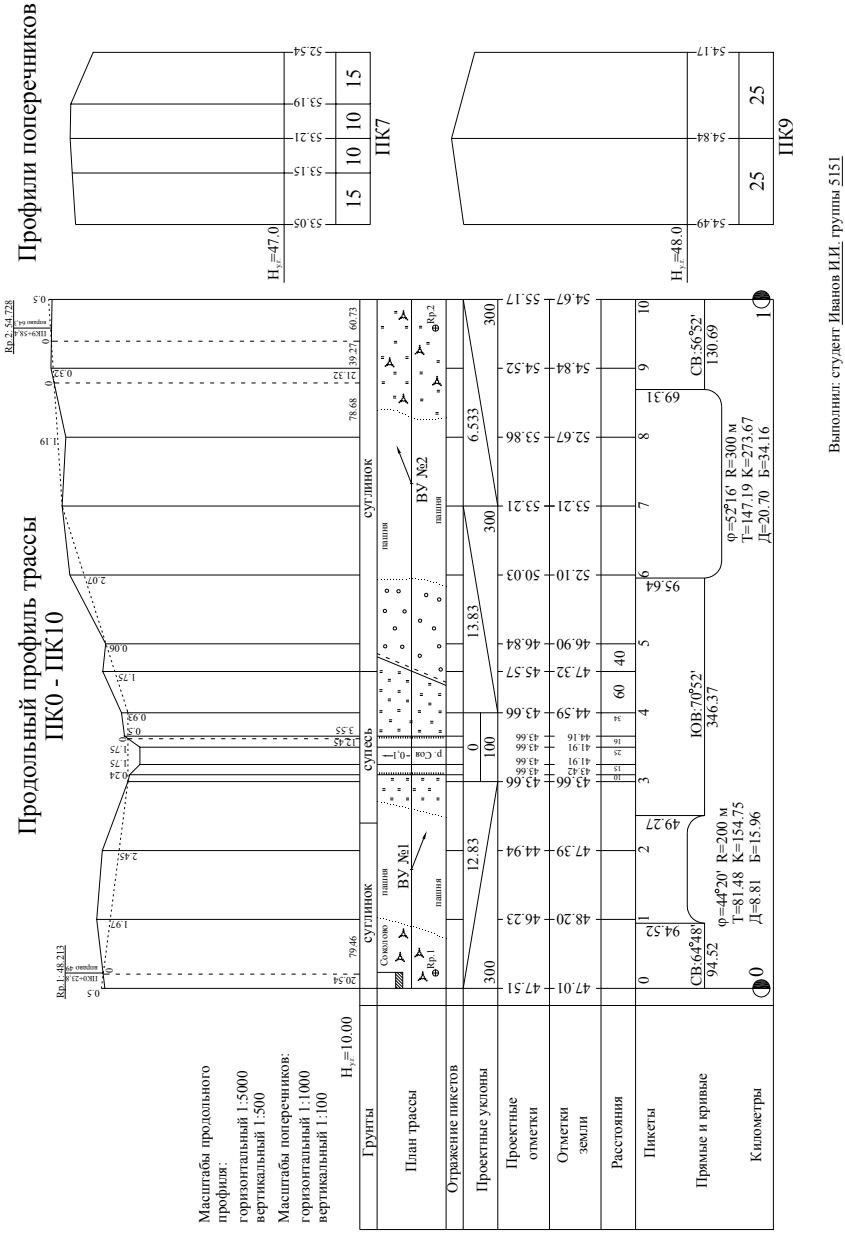

Проверил: доцент Побережный А.А.

Проверил: доцент Побережный А.А.

Рис. 7. Общая компоновка работы по построению продольного и поперечных профилей трассы

### Библиографический список

- 1. Инженерная геодезия / Клюшин Е. Б., Киселёв М. И., Михелев Д. Ш., Фельдман В. Д. - М.: Высш. шк., 2001.
- 2. Практикум по инженерной геодезии / Визгин А. А., Коугия В. А., Хренов Л. С. – М.: Недра, 1989.
- 3. Инженерная геодезия / Фёдоров В. И., Шилов П. И. М.: Недра, 1982.
- 4. СНиП 11-02-96. Инженерные изыскания для строительства. Основные положения / Минстрой России. – М.: ПНИИИС Минстроя России, 1997.
- 5. СП 11 104 97. Инженерно-геодезические изыскания для строительства / Госстрой России. – М.: ПНИИИС Госстроя России, 1997.
- 6. Методические указания к лабораторной работе «Построение продольного профиля» / сост. М. А. Кардаев – Сиб. авт.-дор. институт. Омск, 1980, - 12 с.